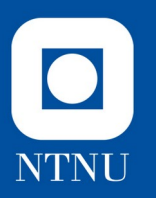

# **Anatomy of a Bulk-Synchronous Program**

Presentation for RSE-team

11.11.2021

Jan Christian Meyer

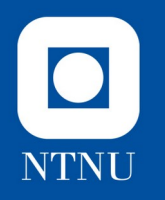

# What we're doing today

- Architectural features only appear as statistics in software performance.
- The designs of memory systems and networks appear as *very clear* statistics in HPC program performance.
- When we last spoke, I described parts of why this is so.
- Today, we're going to create a super-simple example program, to see where the connection comes from in practice.

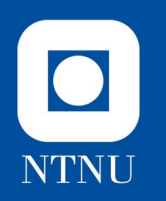

## Bulk-Synchronous Execution

- This is a pattern that occurs in 75-90% of HPC applications.
- Superficially, it looks like this:

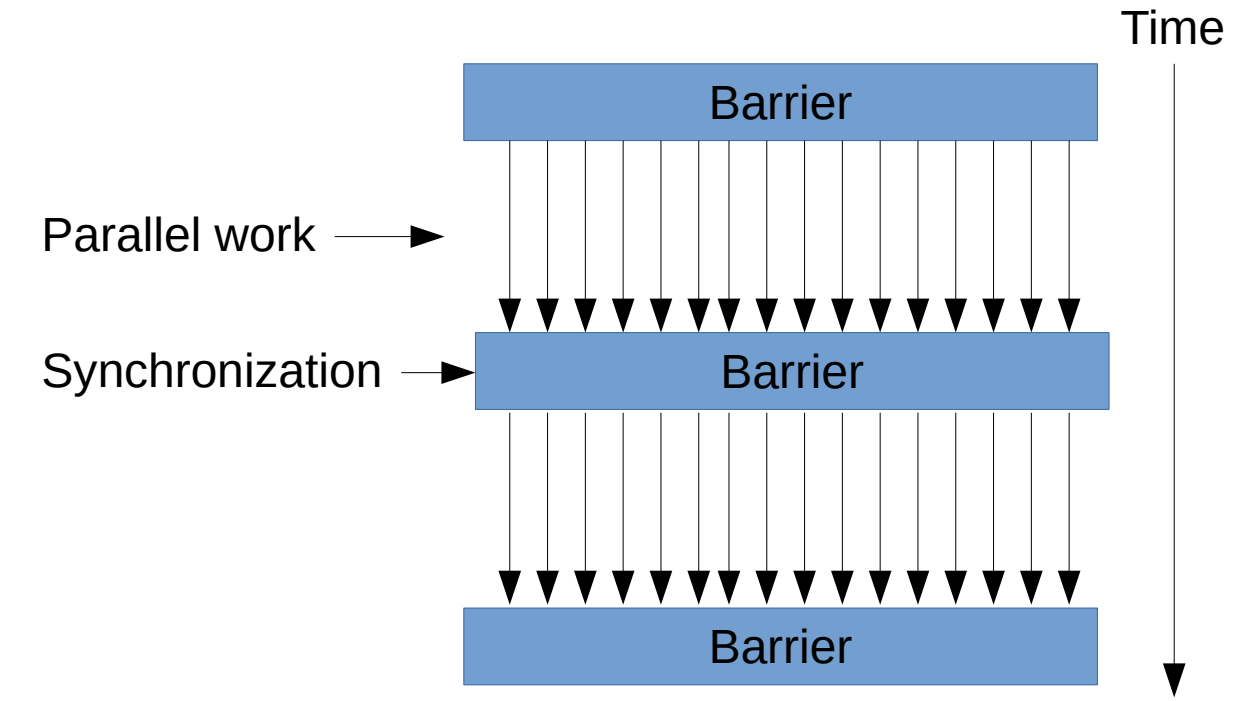

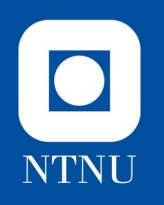

### When some units are faster...

...they just have to wait, over and over.

● Corollary: *a supercomputer can only be as fast as its slowest component.*

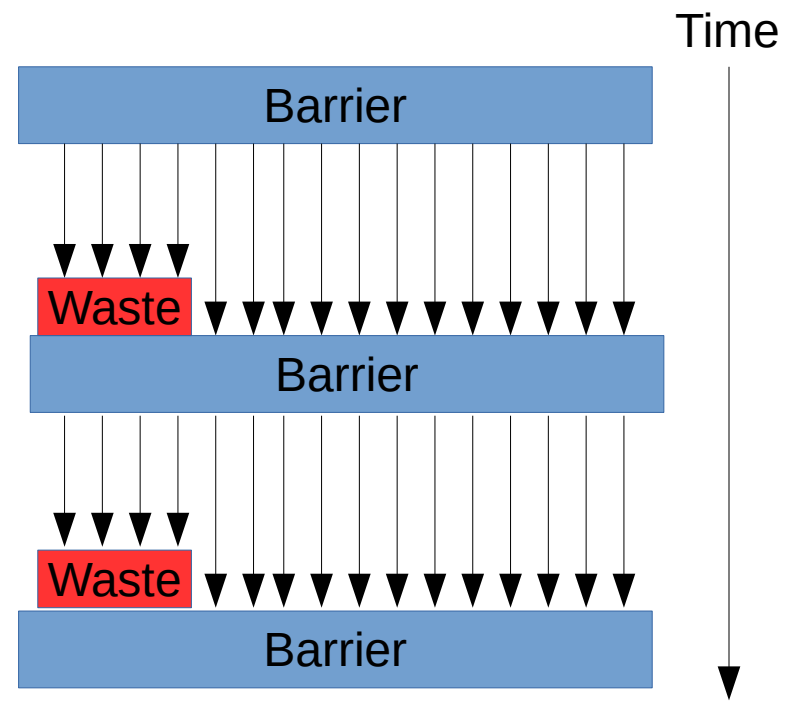

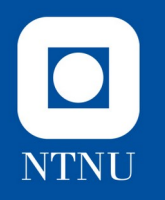

# Where does this come from?

- Ultimately, it reflects the natural laws we simulate.
- Partly, it's because of the way we calculate approximations to them.
- We can try it out with a simple model of how heat disperses in various materials.

*(There's more than conduction to heat transfer, but one equation is enough for now)*

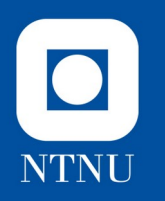

#### Derivative by Euler's Method

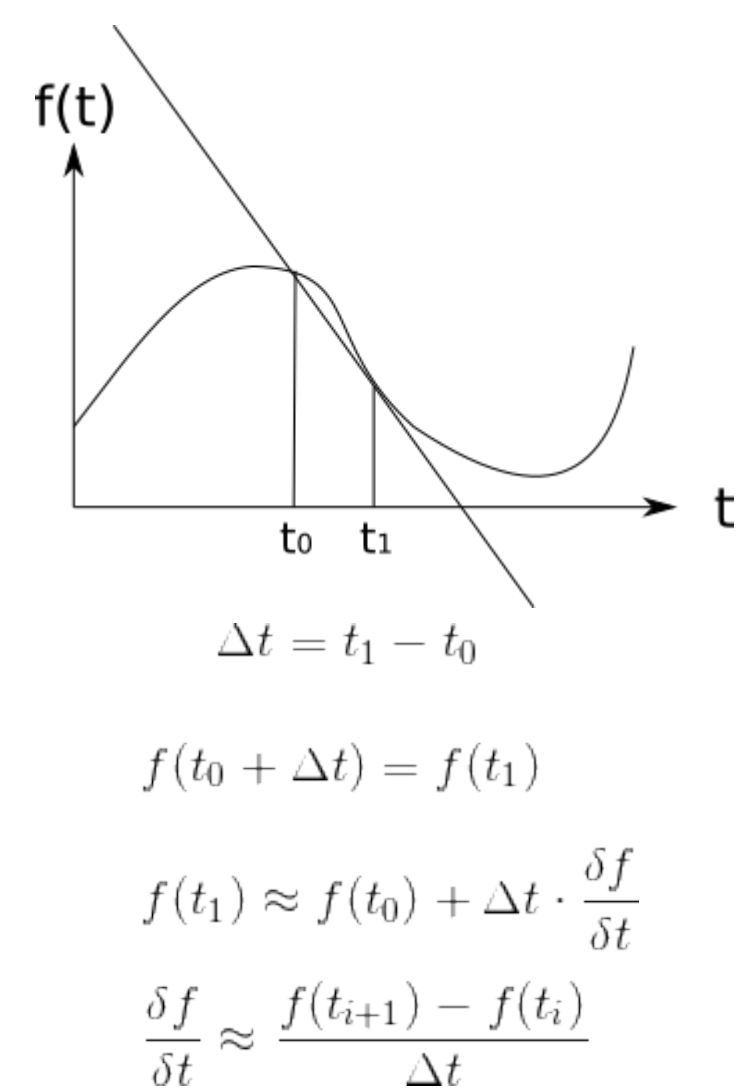

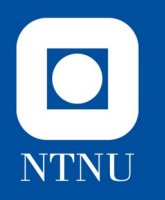

#### Derivative by Central Difference

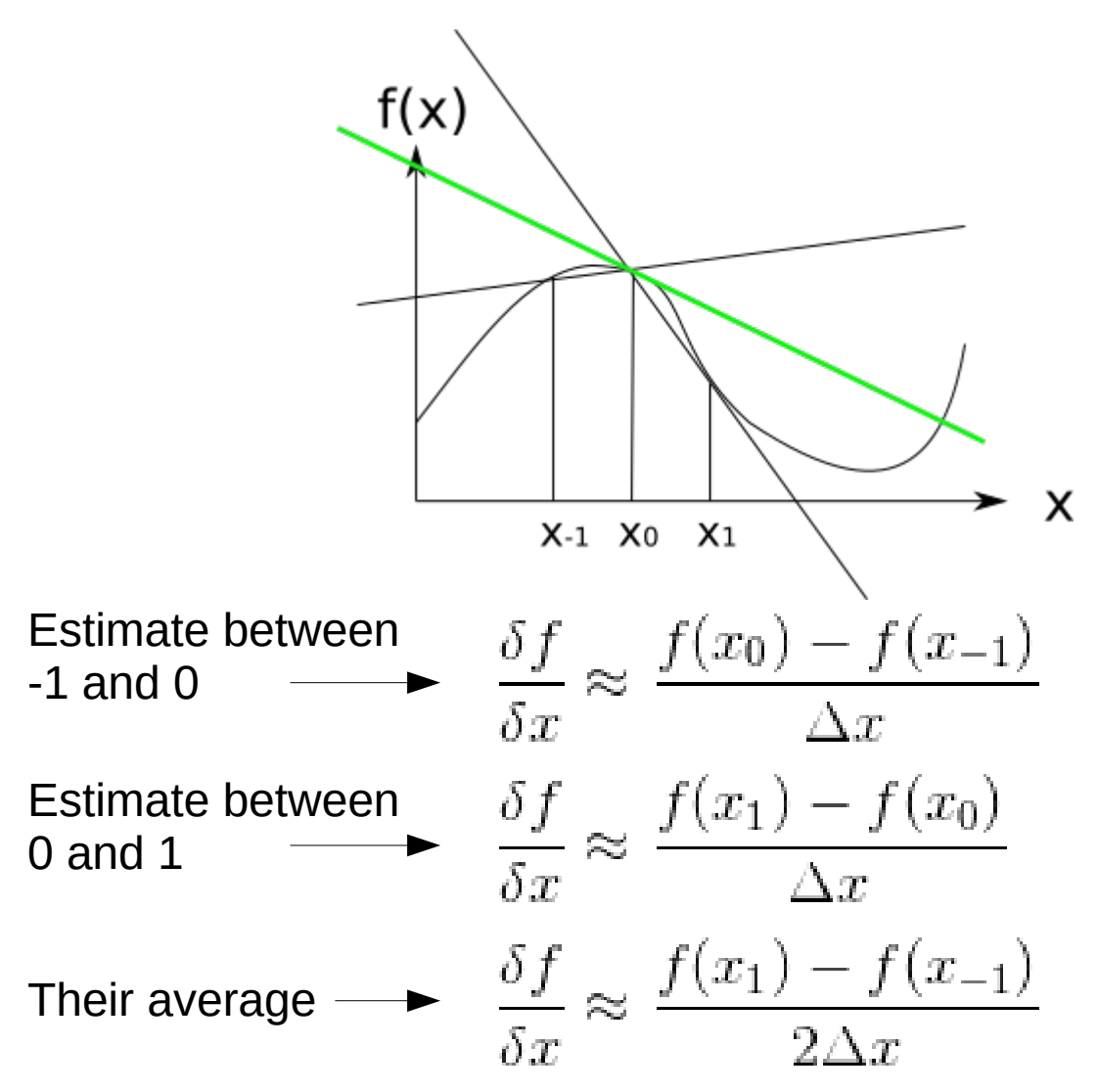

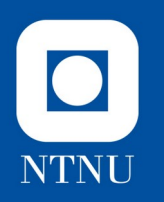

#### 2nd Derivative by Central Difference

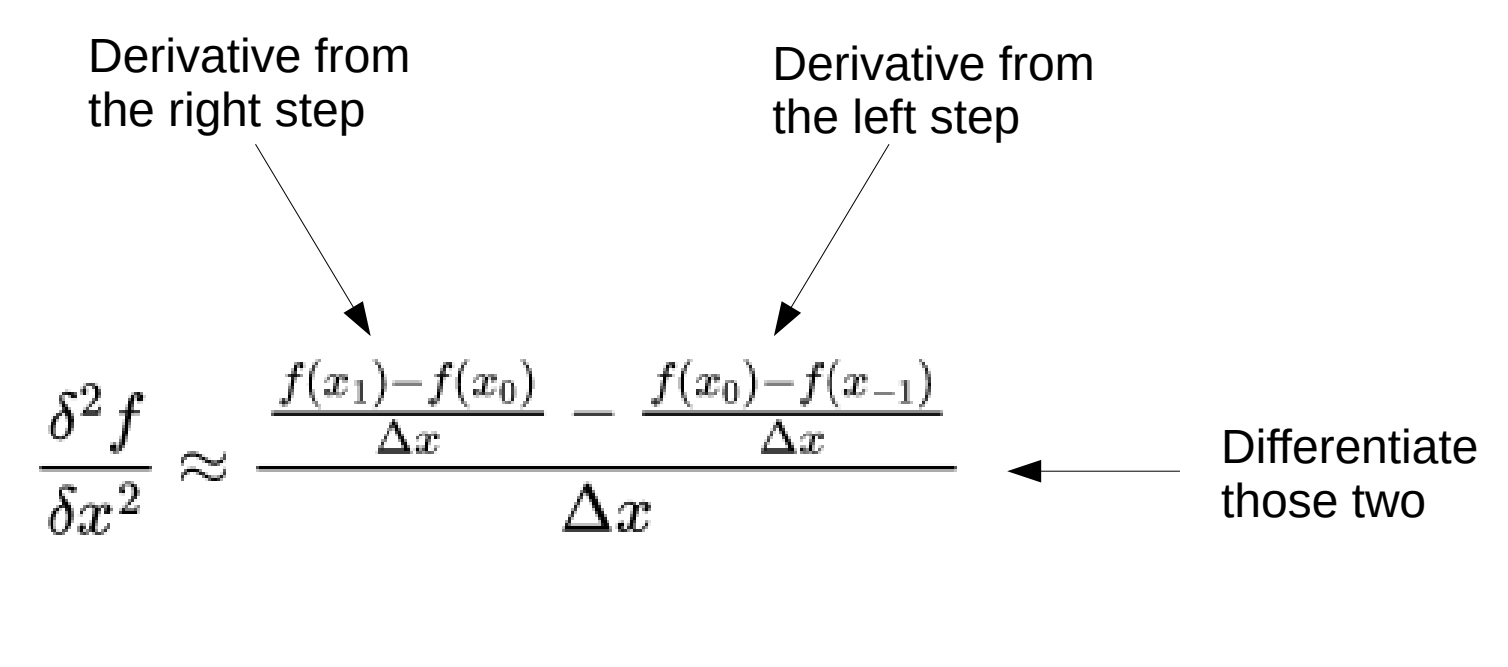

$$
\frac{\delta^2 f}{\delta x^2} \approx \frac{f(x_1) - 2 \cdot f(x_0) + f(x_{-1})}{\Delta x^2} \quad \longleftarrow \text{ Clean up a bit}
$$

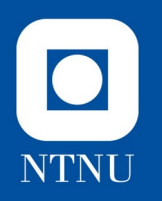

## How heat diffuses (in 2D + time)

• Nature has it that

$$
\frac{\delta u}{\delta t} = \alpha \cdot \left( \frac{\delta^2 u}{\delta y^2} + \frac{\delta^2 u}{\delta x^2} \right)
$$

• For our discrete representation, say that  $u(t, y_i, x_j) \Leftrightarrow u_{ij}^t$  $t = 0, 1, 2,...$ 

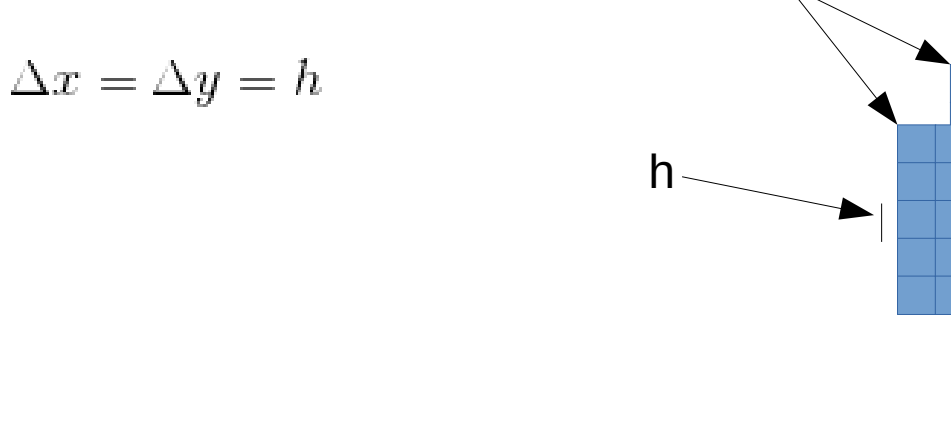

 $i=2$ ,  $i=3$ 

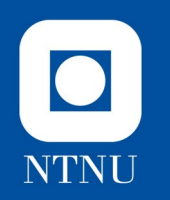

#### Substitute Our Approximations

$$
\frac{\delta u}{\delta t} = \alpha \cdot \left( \frac{\delta^2 u}{\delta y^2} + \frac{\delta^2 u}{\delta x^2} \right)
$$

#### becomes

$$
\frac{u_{ij}^{t+1} - u_{ij}^t}{\Delta t} = \alpha \cdot \left( \frac{u_{i+1,j}^t - 2u_{ij}^t + u_{i-1,j}^t}{h^2} + \frac{u_{i,j+1}^t - 2u_{ij}^t + u_{i,j-1}^t}{h^2} \right)
$$

Tidy up, and solve for next step in time:

$$
u_{ij}^{t+1} = u_{ij}^{t} + \Delta t \cdot \alpha \cdot \left( \frac{u_{i+1,j}^{t} + u_{i-1,j}^{t} + u_{i,j+1}^{t} + u_{i,j-1}^{t} - 4u_{ij}^{t}}{h^{2}} \right)
$$

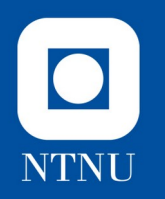

#### Direct Translation to Code

$$
u_{ij}^{t+1} = u_{ij}^t + \Delta t \cdot \alpha \cdot \left( \frac{u_{i+1,j}^t + u_{i-1,j}^t + u_{i,j+1}^t + u_{i,j-1}^t - 4u_{ij}^t}{h^2} \right)
$$
  
becomes  

$$
\mathsf{T\_next}(i,j) = \mathsf{T}(i,j) + \mathsf{dt} * (\mathsf{T}(i+1,j) + \mathsf{T}(i-1,j) + \mathsf{T}(i,j+1) + \mathsf{T}(i,j-1))
$$

 **- 4.0 \* T(i,j) ) / (h\*h);**

if we let alpha  $= 1$  for simplicity

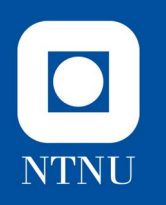

# Boundary Conditions

- Each point requires values from its 4 neighbors
- All good things (and arrays) come to an end
- What can we do where two or more points are missing?

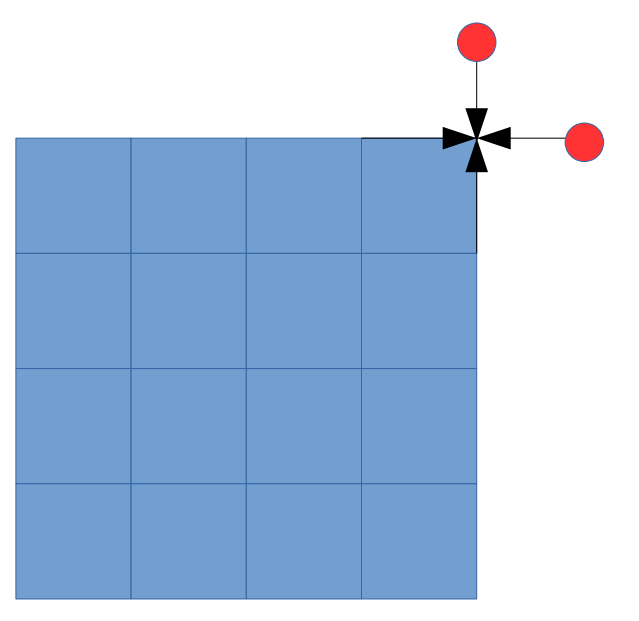

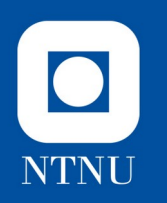

# Make Something  $Up^{TM}$ !

- Dimension the array with padding on the sides
- Manipulate those values apart from the physics

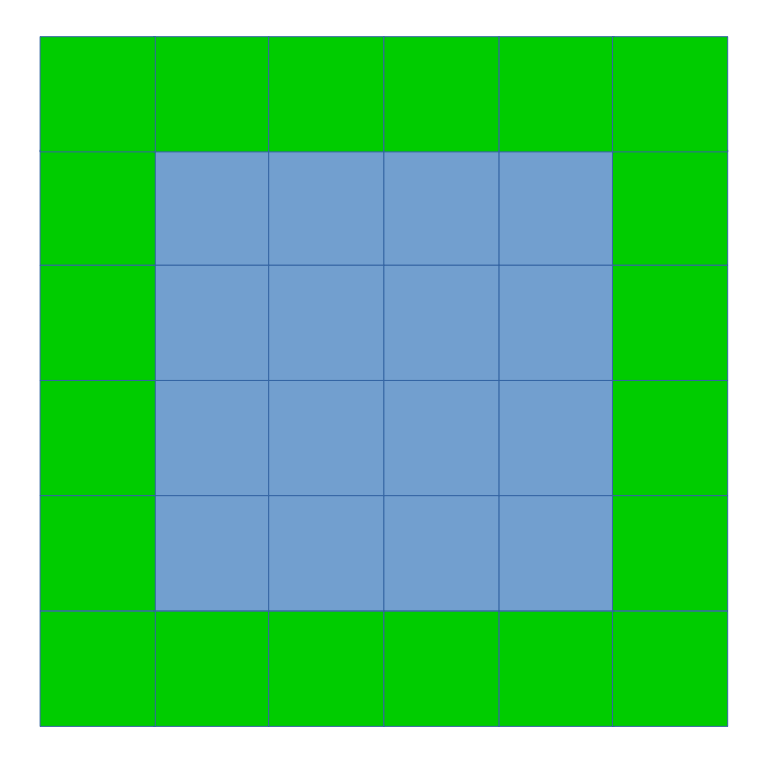

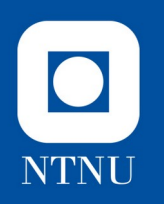

## Neumann Boundary Condition

- Reflect values from inside the domain across the boundary
- This corresponds to saying that the derivative is 0 there:

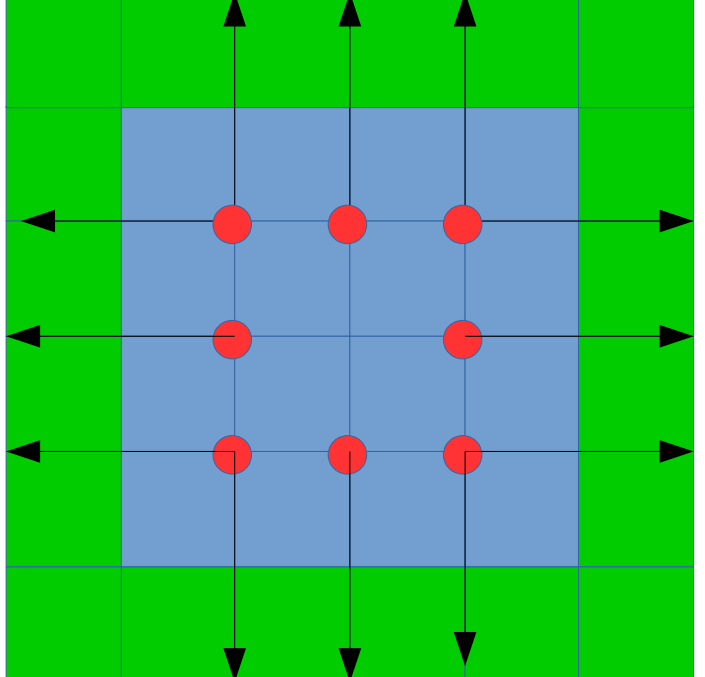

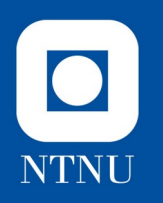

## Improved Resolution

- We can simulate the same thing again, with a more fine-grained grid.
- Let's divide the cell edges in half, and get four times as many grid points.

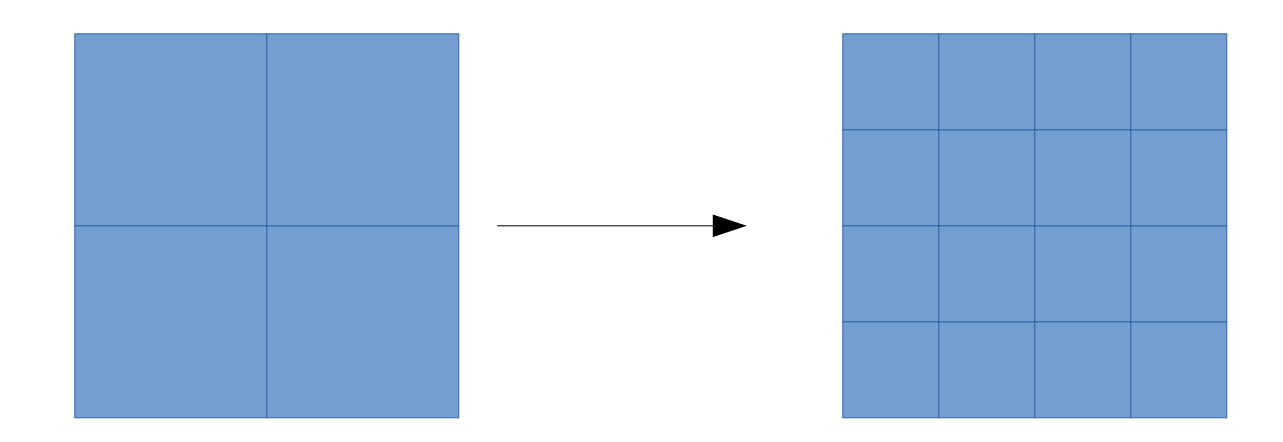

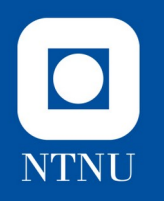

# Impact on Simulated Time

- The gradients we estimate in space-dimensions are multiplied by the length of the time step when we integrate.
- If you take a small difference over one centimeter and multiply it by a million years, you'll get a number with no connection to reality.
- For numerical stability,  $\Delta t \leq \frac{h^2}{2 \cdot \alpha}$
- Things can often go a bit wobbly even when they're equal, so I'll use 4 alphas in the denominator, to be on the safe side.

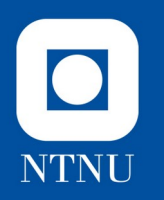

#### A sequential implementation

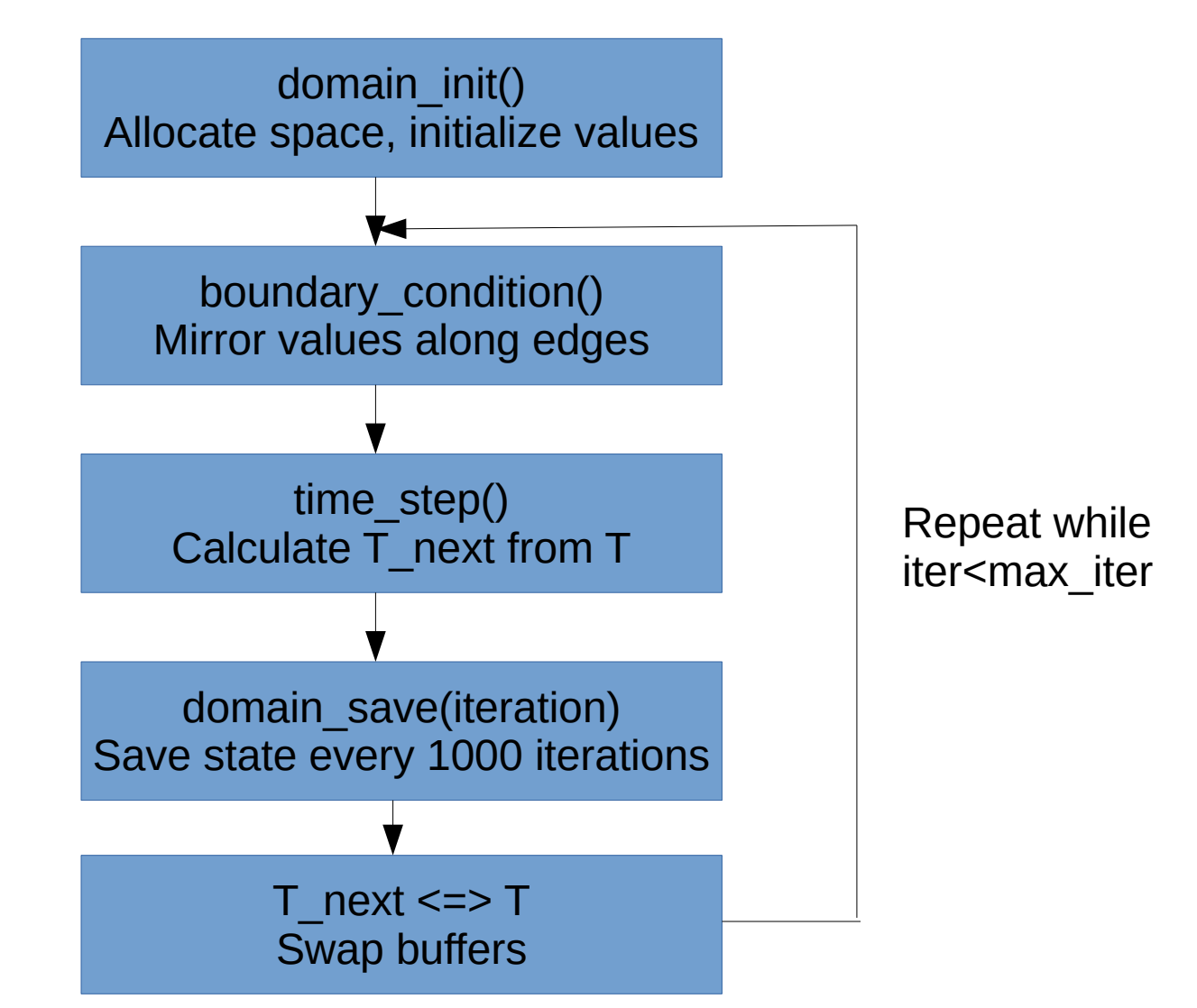

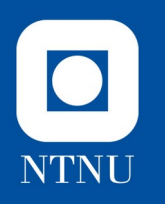

#### Indexing macros

- Buffers are allocated with  $(N+2)$ <sup>\*</sup>(N+2) size, to have space for our halo of extra values
- #define  $T(y,x)$  temperature[ $((y)+1)*(N+2)+(x)+1$ ] allows us to write  $T(-1,-1)$  and  $T(N,N)$  without causing segmentation faults
- This is just an indexing trick, but extremely helpful to keep things clear
- Also useful later on, with MPI

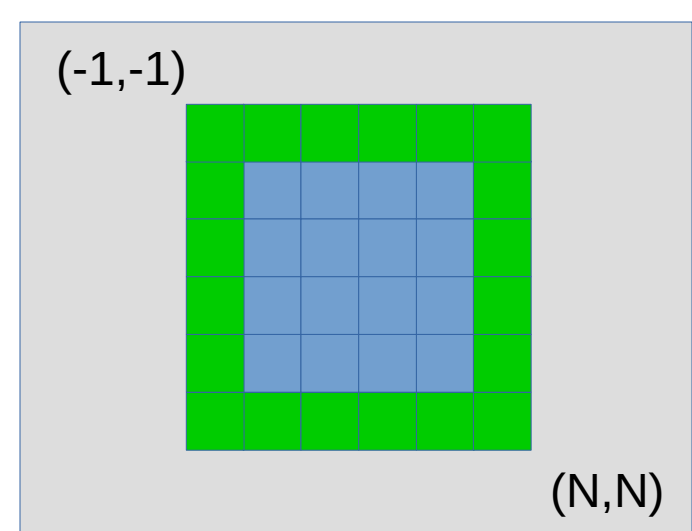

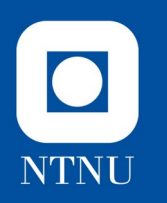

#### So far, so good

- Now that we have a working program, we can try things that affect its performance
- Without even going parallel, we can measure the effect of its cache utilization
- By multithreading the time step() function, we can measure the impact of multicore cpus

...and see what happens if we create *false sharing*...

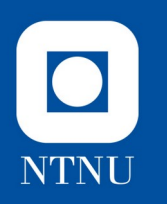

# Cache Utilization

- Our program is not yet parallel, but we can already measure the impact of its memory access pattern.
- The arrays are laid out in memory by row-major ordering:

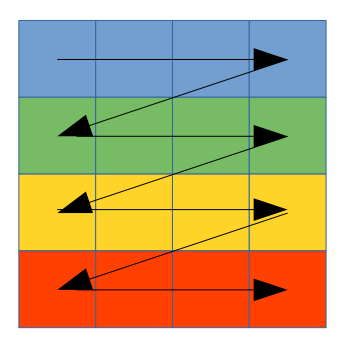

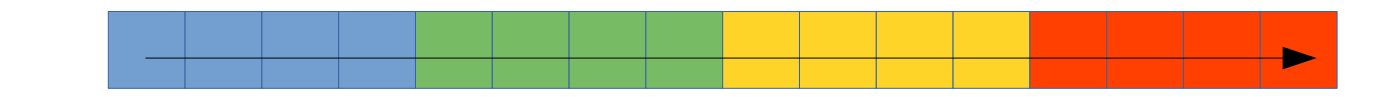

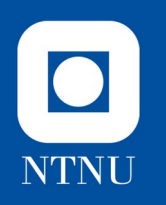

# Cache Utilization

- If we traverse them in column-major order, we get an access pattern that is strided by the array size:
- There could be re-use in this order as well, but when the array grows big enough, the latest fetches begin to evict the first before the loop wraps around.

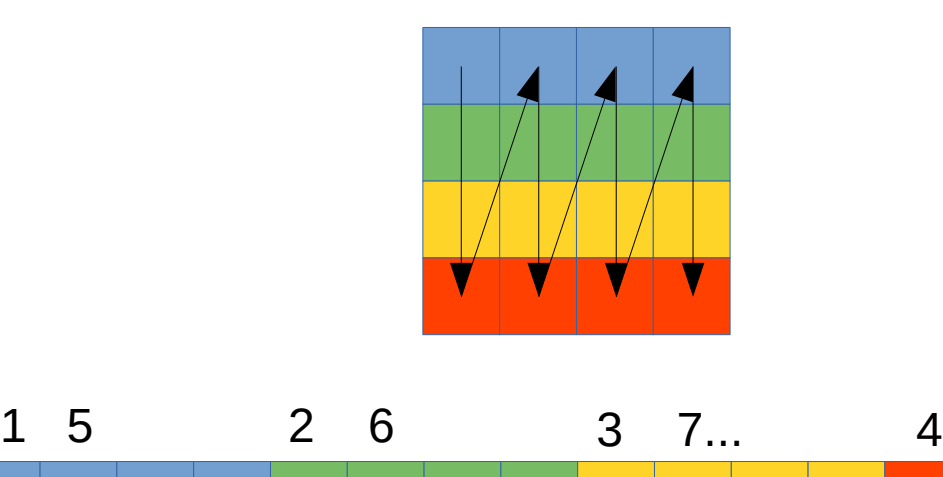

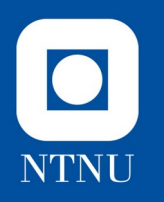

# Multithreading

- Our time-steps must be sequential, but all the space-steps can be done simultaneously.
- This is a perfect case for applying the OpenMP programming model:
	- If you write

#### **#pragma omp parallel for**

in front of a loop, its iterations will be automatically distributed among threads.

- The threads will join and vanish *after* the loop, so none of them speed on through to the next timestep.
- This is one kind of *barrier* from the bulk-synchronous pattern.

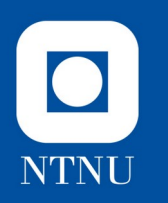

#### False Sharing

• If we distribute the work by rows, each thread gets a long, contiguous sequence to cache all by itself

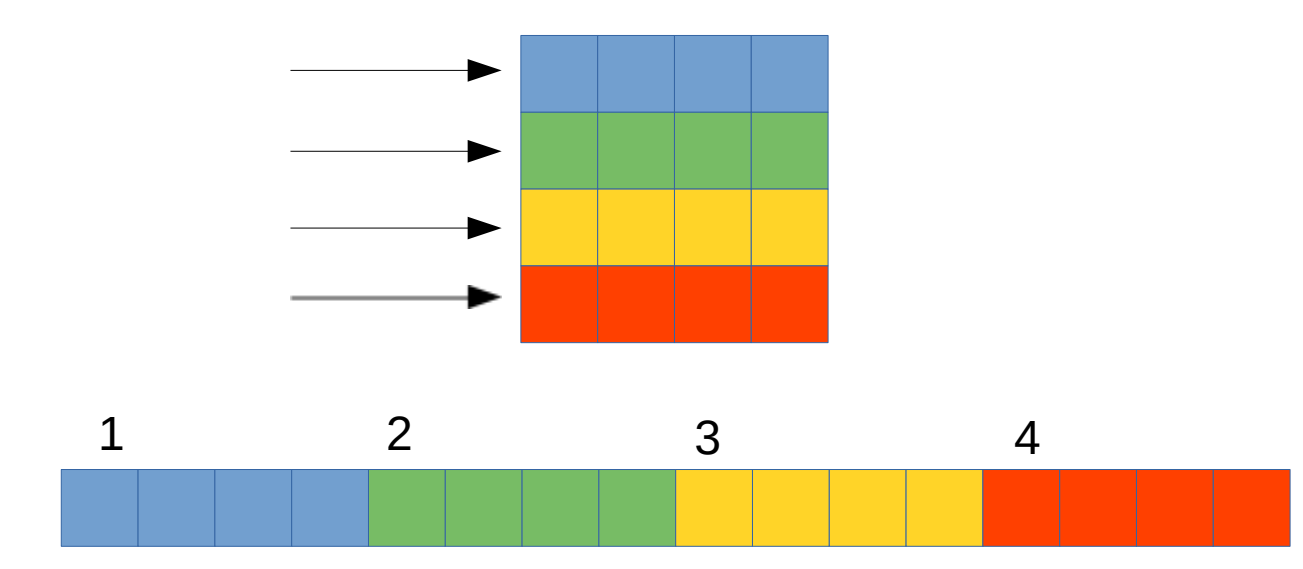

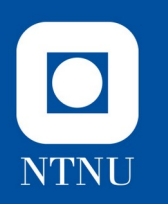

## False Sharing

- If we distribute it by columns, neighboring threads will cache values of interest to each other.
- When one writes to *its* location in the contested cache line, it will invalidate the other, even if there is no race condition.

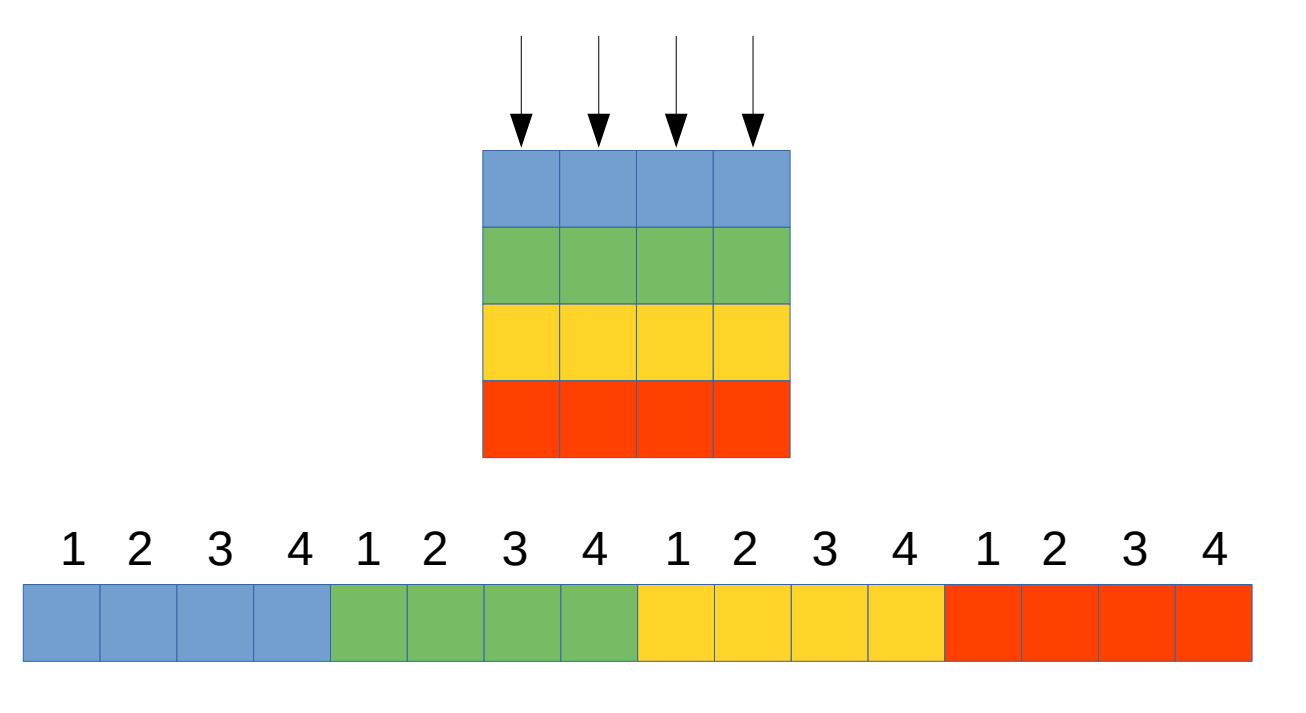

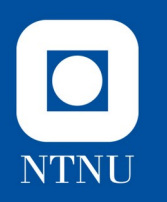

#### That's SMP in a nutshell

- We can now employ any size of shared-memory machine.
- This gets you into 4-digit core counts if you
	- rewrite it to use a graphics processor, or
	- spend 60.000.000 NOK on it.
- How fast can it go?

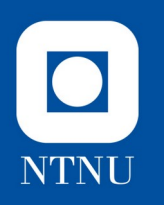

## Roofline analysis

- Let the y-axis represent FLOP/s, and measure sustained computing rate, and
- let the x-axis represent how many FLOP-s the program carries out for each byte:

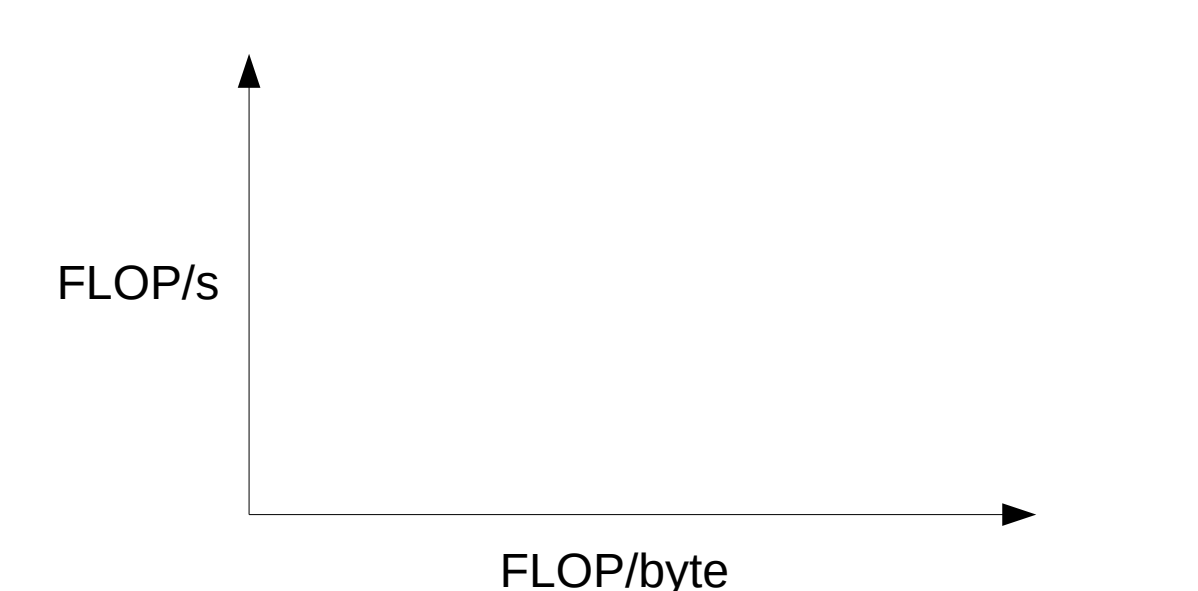

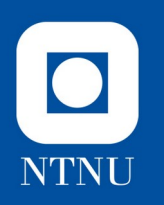

#### Peak computation rate

• If memory were as fast as the processor, the computer could calculate at its highest clock speed:

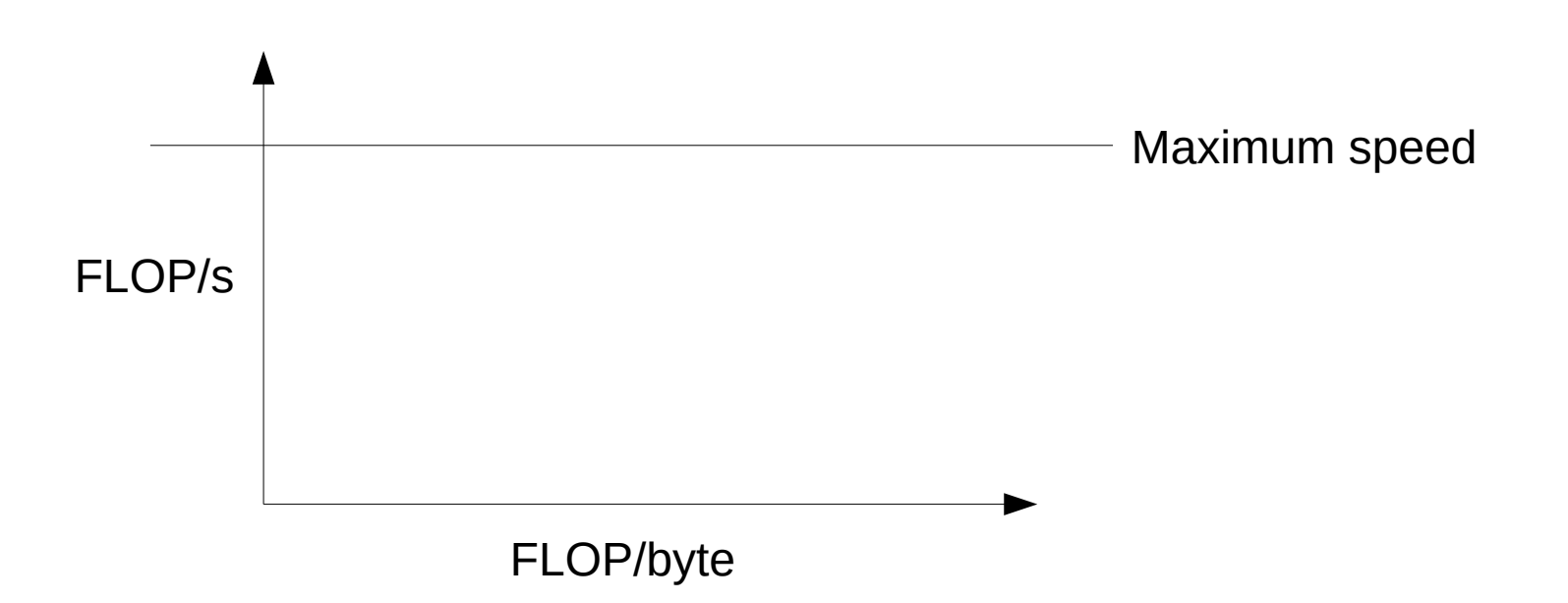

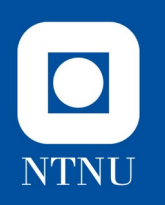

#### Peak memory bandwidth

• If the program only carries out a few operations per data element, it will be bottlenecked by the memory bandwidth.

[ bytes/second  $] \times$  [ FLOP/byte ] = [ FLOP / second ]

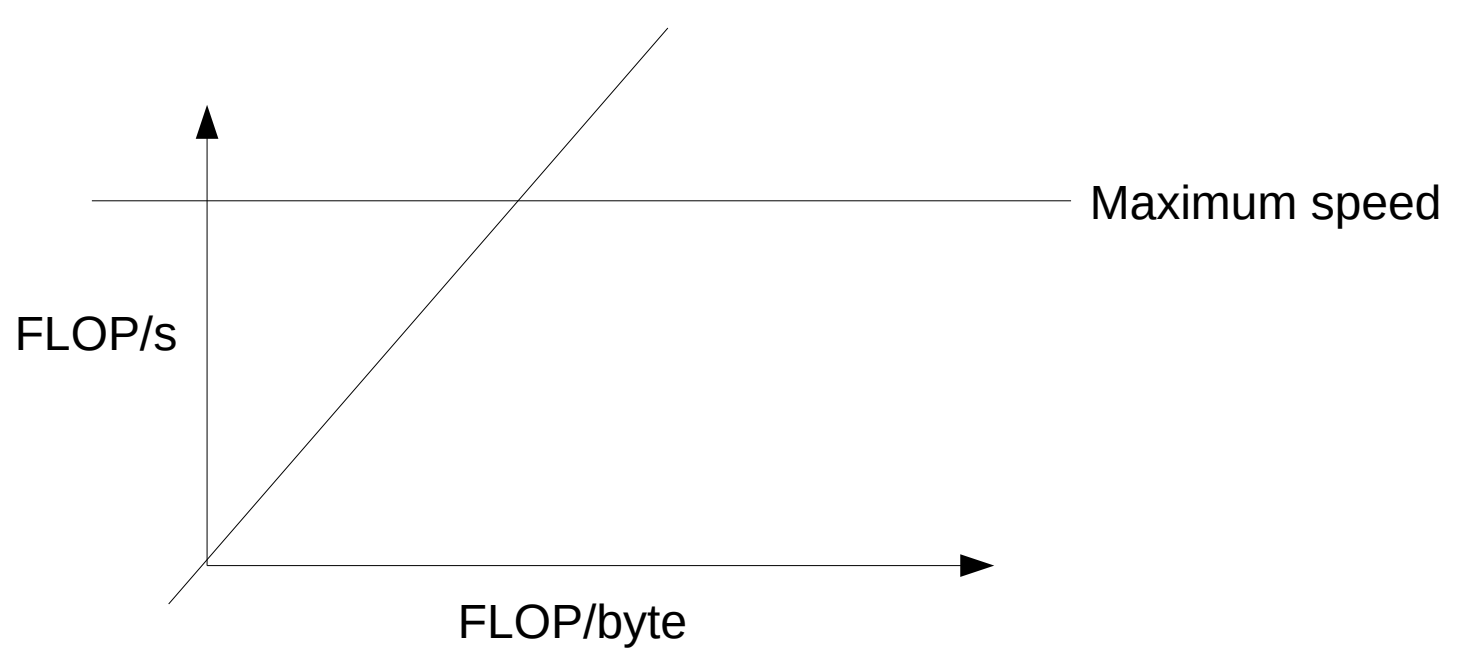

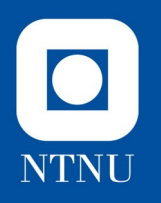

## Our computation

• The number of operations per datum is a characteristic of the computation, it's built in.

```
T_{max}(i,j) = T(i,j) + dt * (
    T(i+1,j) + T(i-1,j) + T(i,j+1) + T(i,j-1) - 4.0 * T(i,j)
) / (h*h);
```
• Ours has 10 operations for 7 8-byte values, that makes for an *operational intensity* around 0.1786.

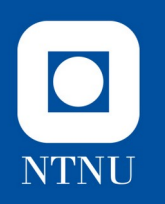

# Roofline conclusion

• Here's a measured roofline graph from a 36-core Dell PE730 server:

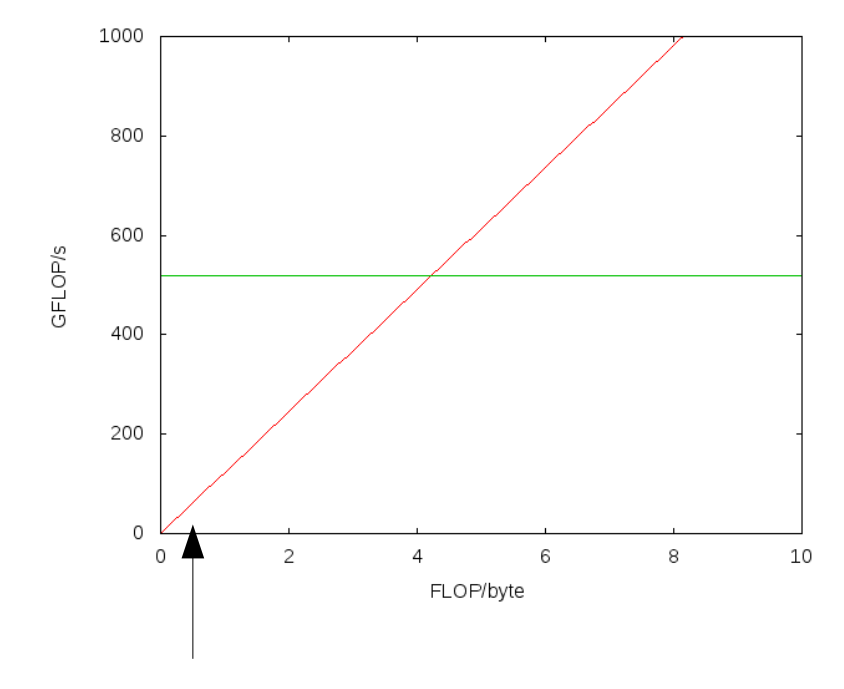

We are apprx. here.

→ **This program will run at the speed of memory.**

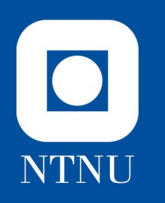

#### Beyond threads

- When we run out of cores with shared memory, the next step is to use *distributed* memory
- This means we'll have to
	- launch separate copies of the program on separate computers,
	- put them in touch with each other, and
	- write them so that they figure out how to split the problem.
- Thankfully, MPI is here to help.

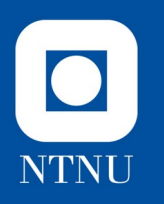

## The issue we face

• If we split our 2D array into 9 separate pieces, here's what we get:

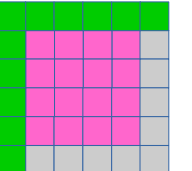

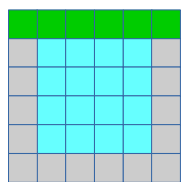

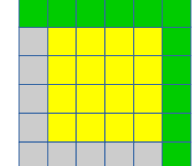

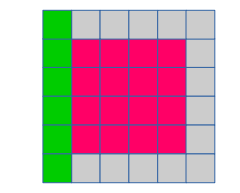

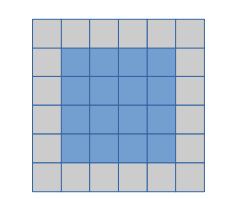

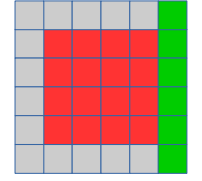

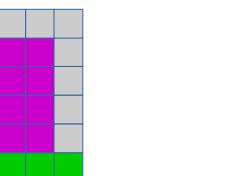

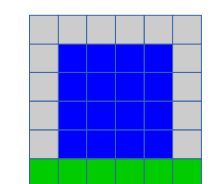

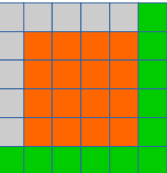

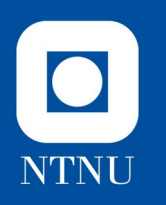

## First things first

- In order to get this grid of processes, the MPI implementation of our program begins by
	- counting the number of processes, MPI\_Comm\_size
	- configuring a «cartesian communicator» (*i.e.* a grid),
		- MPI\_Dims\_create
		- MPI Cart create
	- finding own coordinates in it, MPI\_Cart\_coords
	- and figuring out the east/west/north/south neighbors MPI\_Cart\_shift

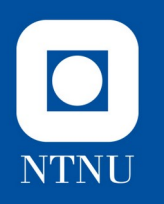

#### Border exchange

• In order to calculate the values for each point that is adjacent to the (grey) halo points, we must fetch its value from the neighboring process

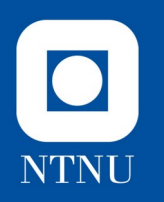

#### Border exchange, illustrated

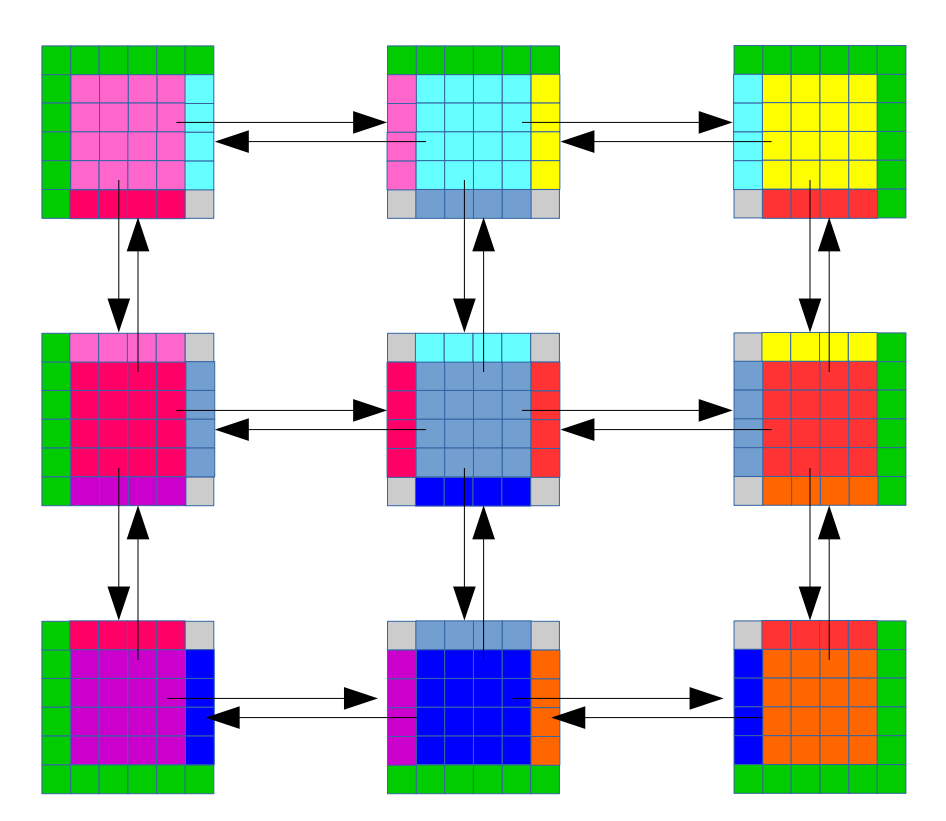

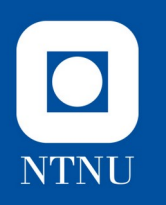

#### Memory layout

• As we already mentioned, the array is stored in row-major order:

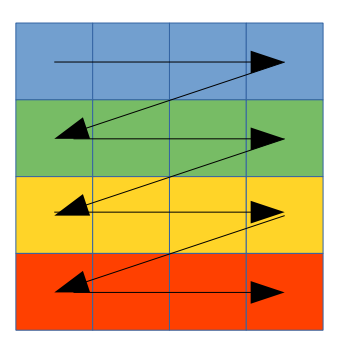

• That means column vectors are strided in memory, such as the leftmost one here, which will occupy indices  $\{0,4,8,12\}$ 

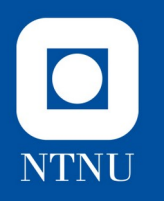

### Data types for communication

- MPI can store memory access patterns with gaps in, to make such things easier to handle
- In the function setup mpi types, the two calls to MPI Type vector create a row and a column vector type for the border exchange
- The border exchange function uses them to swap values between neighbors according to the diagram

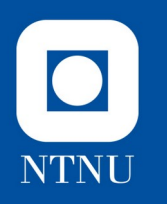

### Saving results

- We have a related issue when saving the entire array to file.
- Files are (ostensibly) sequential, but the distributed array isn't.
- MPI datatypes can also express addressing of rectangular slices from a whole, MPI Type create subarray requires
	- The size of the whole it is indexing into,
	- the size of the slice it is supposed to index, and
	- the coordinates of the slice's starting point/origin.

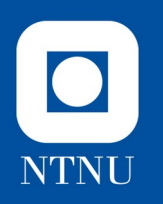

## We need 2 of these

• One for indexing where to *write* values (called domain), *e.g.* for the top/center process:

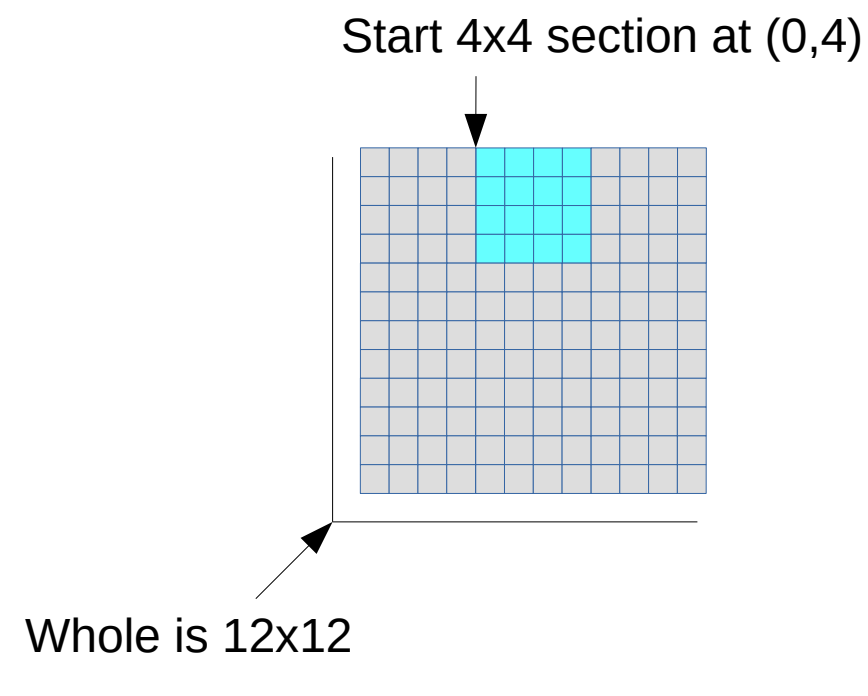

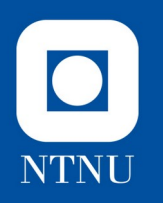

# We need 2 of these

• One for indexing where to *read* values (called subdomain):

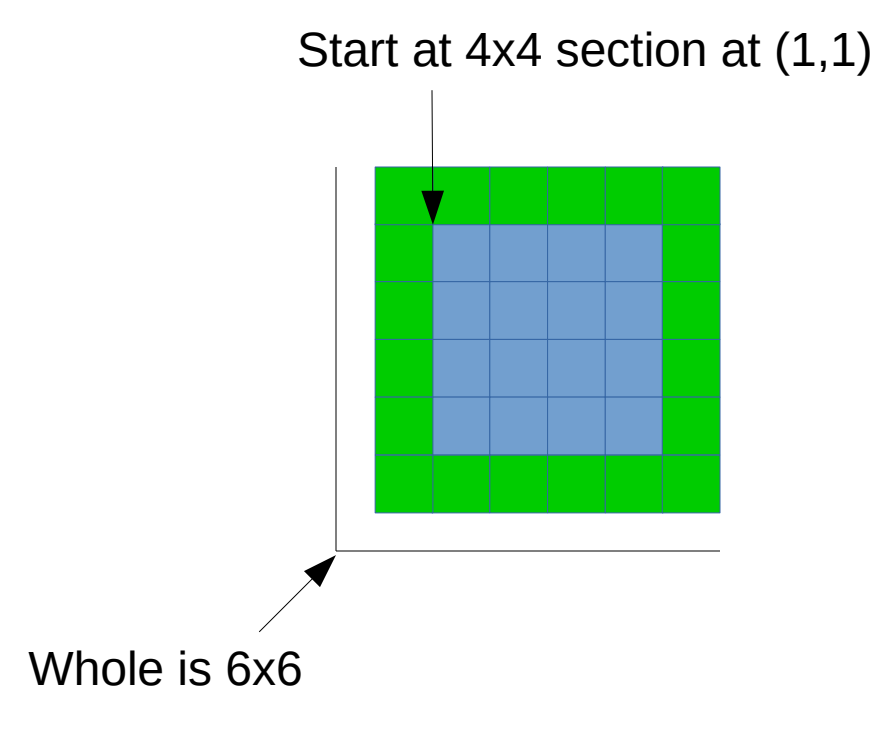

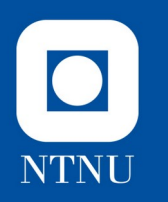

## Parallel I/O

• Armed with these datatypes (also configured in setup\_mpi\_types), we have parallelized I/O as well

*(...as long as the file system supports it...)*

- Our program is now «entirely parallel»
	- No kings, no masters
	- *(...it still has to launch and stop, though...)*
- So, what kind of performance can we get?

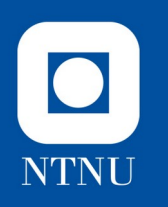

## Strong scaling results

• With a problem size of 512x512 points:

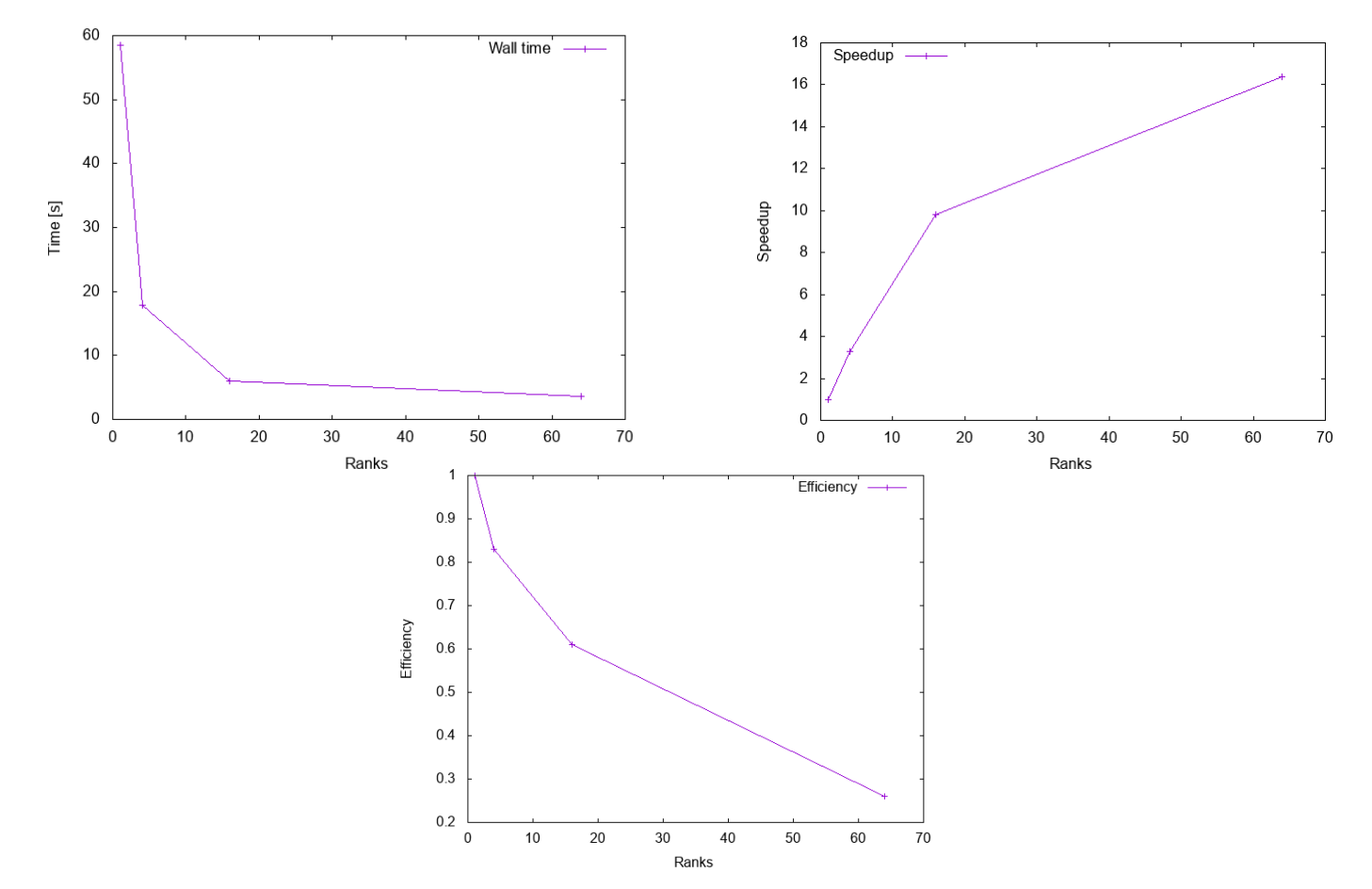

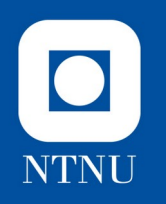

# We run out of work

- At 8x8 ranks, each subdomain is only 64x64 points
- Additional ranks contribute little, we've reached diminishing returns (*cf.* efficiency curve)
- Still, we cut execution time by a factor 16.4

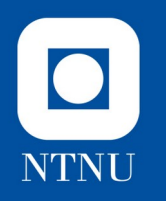

# Is it worth the trouble?

- What it cost us
	- We've used hardware that costs roughly 260.000 NOK
	- Code has almost doubled in size (whatever that costs)
- What we gained
	- 16-17 times faster execution for *this* problem size
	- Ability to finish (almost) arbitrarily much larger problems, in exchange for additional hardware
- Conclusion: «it depends»
	- Consider the problem you want to parallelize

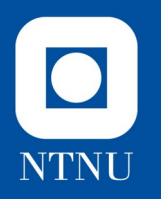

# How realistic is the comparison?

- Just for fun, I also wrote up the exact same program logic in Python (3)
	- Numpy arrays for slight speed improvement
	- Direct translation, so it's not adapted to Python-isms (...please show me any improvements you know of...)
- Short and pleasant exercise, 60% code reduction for sequential version
- Measured wall time on same hardware: **74797.81s** (20.78 hours)
	- It took longer to run this version than to write all variants put together
	- If we could get 16x-17x-ish speedup, it would still run for 1h15m

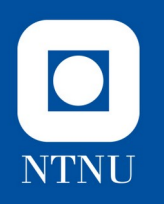

# Thank you for your attention!

*Are there any questions?*